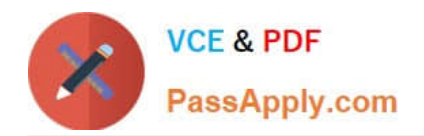

# **7003.1Q&As**

Avaya Communication Server 1000 for Avaya Aura Implementation Exam

## **Pass Avaya 7003.1 Exam with 100% Guarantee**

Free Download Real Questions & Answers **PDF** and **VCE** file from:

**https://www.passapply.com/7003-1.html**

### 100% Passing Guarantee 100% Money Back Assurance

Following Questions and Answers are all new published by Avaya Official Exam Center

**Colonization** Download After Purchase

- **@ 100% Money Back Guarantee**
- **63 365 Days Free Update**
- 800,000+ Satisfied Customers

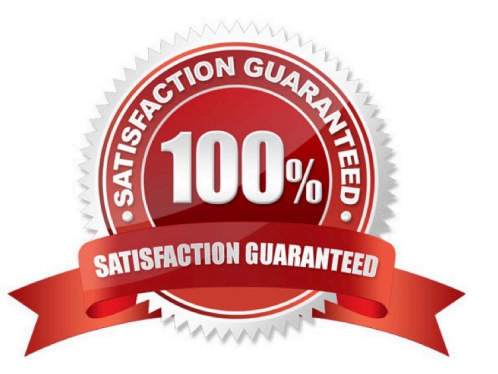

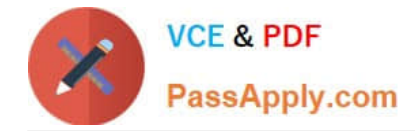

#### **QUESTION 1**

A technician is installing the Linux Base Operating System software on the CPDC server for the Avaya Aura system and steps away while the software is loading. When the technician returns, he verifies that the Linux base installation is complete and successfully installed.

What status can the technician verify to ensure the installation is successful?

- A. There is no visible indication available.
- B. The Linux server reboots and the FQDN login prompt appears.
- C. The status of Linux Hardening items is displayed and the system reboots.

D. The Linux server reboots and the Linux Status Completion screen appears.

Correct Answer: B

#### **QUESTION 2**

A customer has deployed a Communications Server 1000Rls. 7x system at their site. Their sales department is expanding and has asked that five new telephones be added with the same capabilities as the existing telephones in the department.

Which programming command should be used to complete this task?

- A. Move to DN
- B. Move from DN
- C. Copy from DN
- D. Copy from TN
- Correct Answer: D

#### **QUESTION 3**

A technician has configured a new media gateway by connecting to the serial port for the MGC and entering network information for the card as well as the IP address for the Primary call server. When the MGC reboots, the faceplates displays UNRG. The Call Server console `IPMG registration denied\\'.

What should be done to solve this problem?

- A. Ping from the MGC to the call server over the E-LAN
- B. Check to ensure the TLAN cable for the MGC is connected and active
- C. Check to ensure the IPMG has been configured on the call server
- D. Power cycle the MGC card to force it to register

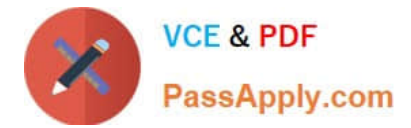

Correct Answer: C

#### **QUESTION 4**

A Communication Server (CS) 1000E Rls. 7x customer has decided to implement UNIStim security with DTLS.

Which statement regarding UNIStim security with DTLS is true?

A. It is provided by the Secure Multimedia Controller 2450.

B. It encrypts UNIStim signaling between the line Terminal Proxy Server and IP telephones.

C. It provides media security between the IP telephones.

D. It provides security between the Ip telephone and Call Server.

Correct Answer: B

#### **QUESTION 5**

A field calls about a problem enabling the DSPs on a new Communication Server (CS) 1000E SA Co-resident on release 7x. The DSPs on the MG 1 are all enabled but enabling the DSPs on MG2 and MG3 fail, and asked that the configuration be reviewed.

MG1: CPMG 128 MG2: MGC 128 DSP DB in position 2 MG3: MGC 128 DSP DB in position 2

After reviewing the configuration, an error in the DSP 128 VGW (DSP) configuration is identified? Which configuration option accurately reflects the proper configuration for the voice Gateway (DSP) channel?

A. Numbering of VGW channels: 128Trunk data block VGWTerminal number: 004 0 02 0Designator field for trunk: DSPExtended trunk DSP DB 128Customer number: 00

B. Numbering of VGW channels: 128Trunk data block VGWTerminal number:004 0 01 0Designator field for trunk: DSPExtended trunk DSP DB 128Customer number: 00

C. Numbering of VGW channels: 128Trunk data block VGWTerminal number: 004 0 00 0Designator field for trunk: DSPExtended trunk DSP DB 128Customer number: 00

D. Numbering of VGW channels: 128Trunk data block VGWTerminal number: 004 0 11 0Designator field for trunk: DSPExtended trunk DSP DB 128Customer number: 00

Correct Answer: D

[Latest 7003.1 Dumps](https://www.passapply.com/7003-1.html) [7003.1 VCE Dumps](https://www.passapply.com/7003-1.html) [7003.1 Braindumps](https://www.passapply.com/7003-1.html)